## <span id="page-0-1"></span><span id="page-0-0"></span>Funkcionális programozás 2. előadás

### MÁRTON Gyöngyvér

Sapientia Egyetem, Matematika-Informatika Tanszék Marosvásárhely, Románia mgyongyi@ms.sapientia.ro

2024, tavaszi félév

MÁRTON Gyöngyvér 2024, Funkcionális programozás

## Miről volt szó?

- követelmények .
- **·** könyvészet
- programozási módszerek összehasonlítása: imperatív, funkcionális, logikai
- Haskell, történelmi háttér, telepítés, használat, bevezető fogalmak, az első program
- Haskell alaptípusok
- feladatok: faktoriális számítás

## Miről lesz szó?

- **·** típusosztályok
- $\bullet$  típusdefiníciók
- megjegyzések használata
- könyvtármodul importálása
- **·** feltételek megadása
- rekurzió, margószabály, mintaillesztés
- halmazkifejezések, ۰
- magasabb rendű függvények,
- feladatok:
	- **•** területszámítás
	- abszolút érték
	- aritmetikai műveletek
	- tuple elemek megegyeznek-e?
	- másodfokú egyenlet gyökei
	- legnagyobb közös osztó
	- számjegyek összege, szorzata
	- szám osztóinak listája

Az Eq azokat a típusokat tartalmazza, amelyek esetében az értékek egyenlőség és nem egyenlőség operátorokkal összehasonlíthatóak, definíciója a következő:

```
class Eq a where
    (==): a -> a -> Bool
    (\frac{1}{e}) :: a -> a -> Bool
> "hello" /= "Hello"
True
> 13.5 == 3.4False
```
- a típusosztályok a class kulcsszóval vannak definiálva, de nem ugyanazt jelentik, mint az OOP-ben használt class
- a definícióban használt class szerepe, az hogy összekapcsol több olyan típust, amelyeken ugyanazok a műveletek hajthatók végre,
- típusosztály: több függvénynek a deklarációját jelenti.

Az Ord az Eq típusosztályból van származtatva, és olyan típusváltozók esetében használjuk, amikor az értékek között rendezettségi kapcsolat áll fenn. Definíciója a következő:

```
class Ord a where
```

```
(\le) :: a \Rightarrow a \Rightarrow Bool
(\leq) :: a \geq a \geq Bool
(>) :: a -> a -> Bool
(>=) :: a -> a -> Bool
min :: a \rightarrow a \rightarrow Bool
max \cdot: a \rightarrow a \rightarrow Bool
compare :: Ord a \Rightarrow a \Rightarrow a \Rightarrow Ordering
```
A compare a paraméterként megkapott két értéket hasonlítja össze, kimenete az LT, GT vagy EQ konstans lesz, aszerint, hogy az első érték a kisebb, az első érték a nagyobb, vagy a két érték megegyezik.

```
> compare 4 5
LT
> compare "hello" "hello"
EQ
> compare 'a' 'Z'
GT
```
A Num típusosztályt akkor használjuk, amikor numerikus értékekkel dolgozunk:

```
class Num a where
     (+), (-), (*) :: a -> a -> a
     negate :: a -> a
     abs, signum :: a -> a
     fromInteger :: Integer -> a
```
A negate megváltoztatja a bemenet előjelét, az abs meghatározza a bemenet abszolút értékét, míg a signum kimenete (-1), ha a bemenet negatív, 1, ha a bemenet pozitív szám, és 0-t határoz meg, ha a bemenet 0.

```
> negate (-7.8)
7.8
> negate 4
-4
                                       > signum (-5.4)
                                       -1.0
                                       > signum 5
                                       1
```
A fromInteger explicit típuskonverziót tesz lehetővé, Integer típusról alakít,

### Típuskonverziók

- Ha két Integer típusú értéken akarjuk az osztás (/) műveletét alkalmazni, akkor típuskonverziót kell alkalmazni,
- az osztas esetében fordítási hiba lép fel, míg az osztas függvény fordításakor nem lesz hiba

```
osztas_ :: Integer -> Integer -> Double
osztas<sub>z</sub> x y = x / y
```

```
... error:
Couldn't match expected type 'Double' with...
```

```
osztas :: Integer -> Integer -> Double
osztas x \ y = fromInteger x / fromInteger y> osztas 758375832 21171189
35.82112615403887
```
Az Integral típusosztályt akkor használjuk, amikor egész számokkal szeretnénk műveleteket végezni.

- a Real, illetve Enum típusosztályokból van származtatva,
- az Enum: azok a típusok, amelyeknek az értékei felsorolhatók,
- a Real a toRational függvényen keresztül biztosítja a Rational típusra a típuskonverziót,
- az Integral magába foglalja az Int és az Integer típust, ugyanakkor benne van a Num típusosztályba is.

Definíciója a következő:

```
class (Real a, Enum a) \Rightarrow Integral a where
     quot, rem, div, mod :: a \rightarrow a \rightarrow aquotRem, divMod :: a \rightarrow a \rightarrow (a,a)toInteger :: a -> Integer
> mod (-3) 4
1
> rem (-3) 4
-3
```
A Fractional a Num alosztálya:

- tulajdonképpen a racionális számokat kezeli, azaz azokat a típusokat amelyeken osztás, és reciprok érték határozható meg,
- a fromRational-al Rational típusú értékről lehet alakítani

```
class Num a \Rightarrow Fractional a where
    (/) :: a -> a -> a
    recip :: a -> a
    fromRational :: Rational -> a
> recip 2.0
0.5
> import Data.Ratio
> fromRational (3 % 10)
0.3
> y = toRational 0.75
> v3 % 4
> :t y
y :: Rational
```

```
A RealFrac a Fractional és Real alosztálya, a következő függvények tartoznak hozzá:
properFraction :: (Fractional a, Integral b) => a -> (b,a)truncate, round,
floor, ceiling :: (Fractional a, Integral b) => a -> b
> properFraction(3.4)
(3,0.3999999999999999)
> round(3.4)3
> round(3.9)4
> truncate(3.9)
3
> truncate(3.2)
```
3

A Floating elsősorban a valós értékek kezeléséért felelős, pl. ide tartoznak a trigonometrikus függvények:

```
class (Fractional a) \Rightarrow Floating a where
     pi :: Floating a => a
     (**) :: Floating a => a -> a -> a
     sqrt, exp, log :: Floating a \Rightarrow a \Rightarrow asin, cos, tan :: Floating a \Rightarrow a \Rightarrow a.
.
.
```
Numerikus típusok közötti konverziók:

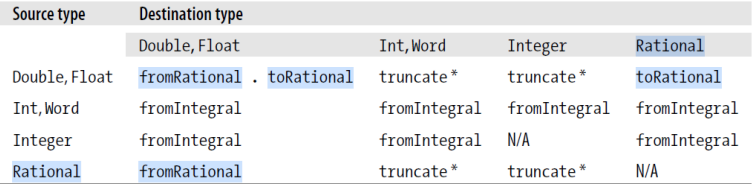

a Instead of truncate, you could also use round, ceiling, or floor.

táblázat forrása: Sullivan, Goerzen and Stewart: Real World Haskell

A Show azokat a típusokat tartalmazza, amelyek értékei átalakíthatóak karakterlánccá (String-é).

magába foglalja az alaptípusokat (Bool, Char, String, Int, Integer, Float, Double, Lista, Tuple):

show :: a -> String

```
> show 579
"579"
```

```
> show ('b', True)
"('b', True)"
```
A Read azokat a típusokat tartalmazza, amelyek értékét meg lehet határozni karakterláncból,

- használatakor meg kell adni, hogy milyen típusra alakítunk, ehhez a :: jelet kell használni,
- magába foglalja az alaptípusokat (Bool, Char, String, Int, Integer, Float, Double, Lista, Tuple):

read :: String -> a

> read "False" :: Bool False

```
> read "[10, 11, 12, 13]" :: [Int]
[10, 11, 12, 13]
```
### A standard Haskell osztálydiagramm

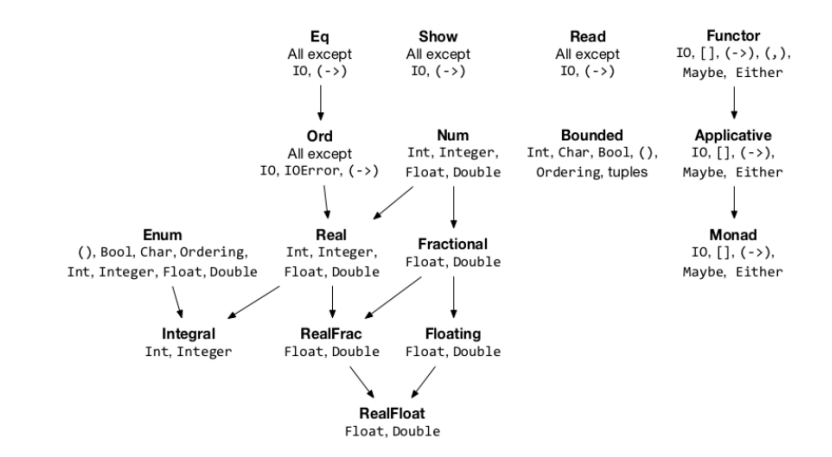

<span id="page-15-0"></span>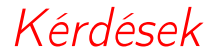

MÁRTON Gyöngyvér [2024, Funkcionális programozás](#page-0-0)

<span id="page-16-0"></span>A kifejezések típusát a fordítóprogram meghatározza úgy is, ha azok nincsenek feltüntetve.

### 1. feladat

Határozzuk meg egy szám abszolút értékét, 1. változat.

```
abszolut1 x
    | x < 0 = -x|otherwise = xa függvény kiértékelhető, egész és valós típusú bemenetre is:
> abszolut1 (-10.0)10.0
leszűkítjük a paraméterek típusát, csak Int típusúak lehetnek:
abszolut2 :: Int -> Int
abszolut2 x
    | x < 0 = -x|otherwise = x> abszolut2 (-10.0)No instance for (Fractional Int) arising from the literal '10' ...
```

```
Az általános típusdefiníció:
abszolut :: (Num a, Ord a) => a \rightarrow aabszolut x
    | x < 0 = -x|otherwise = x
```
a függvény kiértékelhető, egész és valós típusú bemenetre is:

```
> abszolut (-10.0)10.0
> abszolut (-10)10
```
### 2. feladat

Definiáljunk egy függvényt, amely meghatározza két szám összegét.

```
--osszeg :: Double -> Double -> Double
osszeg :: (Num a) \Rightarrow a \Rightarrow a \Rightarrow aosszeg x y = x + y
```
#### 3. feladat

Definiáljunk egy függvényt, amely egy 4 elemű tuple típusba meghatározza két szám összegét, különbségét, szorzatát, hányadosát.

```
--aritM :: Float -> Float -> (Float, Float, Float, Float)
--aritM :: Double -> Double -> (Double, Double, Double, Double)
aritM :: (Fractional a) => a -> a -> (a, a, a, a)
aritM x y = (r1, r2, r3, r4)where
   r1 = x + vr2 = x * vr3 = x - yr4 = x / y
```
### 4. feladat

Definiáljunk egy függvényt, amely egy 6 elemű tuple típusba meghatározza két szám összegét, különbségét, szorzatát, hányadosát, osztási egészrészét, osztási maradékát.

```
aritM_ ::
    (Integral a, Fractional a1) => a -> a -> (a, a, a, a1, a, a)
aritM_x y = (r1, r2, r3, r4, r5, r6)where
   r1 = x + vr2 = x * vr3 = x - vr4 = fromIntegral x / from Integral yr5 = div x yr6 = mod x y
```
A fenti függvény nem hívható meg valós bemenetre:

```
> aritM 4.3 5
<interactive>:5:1: error: ...
```
A fromIntegral explicit típuskonverziót tesz lehetővé, Integer, Int típusról alakít: fromIntegral :: (Integral a, Num b) =>  $a \rightarrow b$ 

A következő változat meghívható egész és valós bemenetre egyaránt:

```
aritM__ ::
    (RealFrac a, Integral a1) =>
    a -> a -> (a, a, a, a, a1, a1)
aritM_{-} x y = (r1, r2, r3, r4, r5, r6)
    where
    r1 = x + yr2 = x * vr3 = x - vr4 = x / yr5 = div (truncated x) (truncated y)r6 = mod (truncated x) (truncated y)
```
Az alábbi lekérdezés explicit típuskonverzió hiányában futási hibát ad:

```
> 1s = [8.50, 9.75, 8.75, 7.50, 10, 8.25]
> sum ls / length ls
Helyesen:
```

```
> sum ls / fromIntegral (length ls)
```
Feltételezve, hogy az aritM\_ függvény, az eload2.hs állományban van, futtatható állomány létrehozása érdekében, tegyük még hozzá a következőket:

```
main = doprint (aritM_ 13 14)
    print "Press any key to continue ..."
    return getLine()
majd adjuk ki a következő Haskell parancsot:
> :! ghc --make "eload2.hs"
vagy
> :! ghc "eload2.hs"
```
### 5. feladat

Definiáljunk egy olyan függvényt, amely megvizsgálja, hogy két elempár értékei "majdnem" megegyeznek-e: akkor térít vissza True értéket a függvény, ha a két pár ugyanazokat az értékeket tartalmazza függetlenül az elemek sorrendjétől.

```
--elemparF :: (Int, Int) -> (Int, Int) -> Bool
--elemparF :: (String, String) -> (String, String) -> Bool
elemparF :: (Eq a) \Rightarrow (a, a) \Rightarrow (a, a) \Rightarrow Bool
elemparF t1 t2
    |(a == c \& b == d) || (a == d \& b == c) = True| otherwise = False
    where
    (a, b) = t1(c, d) = t2> elemparF ("aaa", "ddd") ("ddd", "aaa")
True
> elemparF (3.5, 4) (4, 3.5)
True
```
### Megjegyzések használata, fenntartott szavak

```
egysoros megjegyzés:
   --ez egy egysoros megjegyzés
több soros megjegyzés:
   \left\{ \right\}ez egy több soros
   megjegyzés
   -}
• fenntartott szavak
       case class data default deriving do else
       if import in infix infixl infixr instance
       let module newtype of then type where
```
### Könyvtármodul importálása

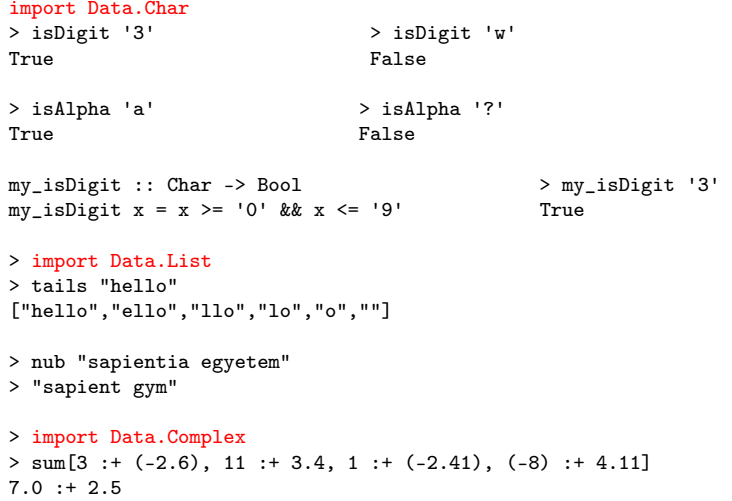

Feltételek megadása: a függvény értékét az első, igaz feltételhez tartozó kifejezés adja, amely kifejezést az aktuális paraméter értéke alapján értékeljük ki.

#### 6. feladat

Határozzuk meg egy szám előjelét.

```
elojel :: Int -> Int
elojel x
  |x| < 0 = -1|x > 0 = 1| x == 0 = 0
```

```
elojel1 :: Int -> String
elojel1 0 = "nulla"
elojel1 x
   \vert x \vert < 0 = "negatív"
   \vert x \rangle 0 = "pozitív"
```
a függvény kiértékelése:

> elojel (-10)

# Rekurzió (recursion)

A rekurzió a funkcionális nyelvek alapvezérlési szerkezete, a függvények hivatkozhatnak önmagukra és kölcsönösen egymásra.

### 7. feladat

Határozzuk meg két egész szám legnagyobb közös osztóját.

### Kivonásos módszer

#### Eukleidész módszere

```
ln k_0 :: Int -> Int -> Intlnko a b
       | a > b = ln ko (a-b) b| a < b = lnko a (b-a)
       | otherwise = a
```

```
euklid :: Integral a \Rightarrow a \Rightarrow a \Rightarrow aeuklid a b
   | h == 0 = a| otherwise = euklid b (mod a b)
```
a függvény kiértékelése:

> lnko 24 204

## Margószabály (layout rule)

Az összetartozó kifejezéseket a baloldali margó alapján lehet megállapítani.

### 8. feladat

Határozzuk meg egy másodfokú egyenlet valós gyökeit.

```
masodE :: (Fractional a, Floating a, Ord a) => a -> a -> a -> (a, a)
 masodE a \bar{b} c
    | delta < 0 = error "Komplex gyokok"
    | otherwise = (x1, x2)where
        x1 = (-b + sqrt delta) / nx2 = (-b - sqrt delta) / ndelta = b * b - 4 * a * cn = 2 * adelta a = 3 * aa függvény kiértékelése:
 > masodE 2 3 1
Melyik delta kifejezés értékelődik ki?
 > delta 2
```
Az argumentumok mintaillesztése: a függvényértékét az a függvénytörzs határozza meg, amelyre a formális paraméter egy megadott minta alapján illeszkedik. A mintaillesztést és a feltételek megadását lehet együttesen is alkalmazni.

### 9. feladat

Határozzuk meg egy szám számjegyeinek összegét, szorzatát.

```
szOsszeg :: Int -> Int
szOsszeg 0 = 0
szOsszeg x = mod x 10 + szOsszeg (div x 10)szSzorzat :: Int -> Int
szsorzat 0 = 0szSzorzat x
   |x| < 10 = x| otherwise = mod x 10 * szSzorzat (div x 10)
```
### Mintaillesztés

### 10. feladat

Határozzuk meg egy 3 elemű lista elemeinek összegét.

```
osszeg :: [Int] -> Int
 osszeg [] = 0osszeg [x] = x
 \text{osszeg } [x, y] = x + y\text{osszeg } [x, y, z] = x + y + za függvény kiértékelése:
 > osszeg [10, 4, 2]
 16
```
Mi történik a 4, 5 stb elemű listák esetében? Futási hiba adódik, ezek az esetek nincsenek letárgyalva:

```
> osszeg [10, 4, 2, 8]
*** Exception: ...: Non-exhaustive patterns in function osszeg
```
## Halmazkifejezések (list comprehension)

Iteratív adatszerkezetek (listák, halmazok, sorozatok) elemeinek megadására alkalmazott jelölésrendszer.

### 11. feladat

Határozzuk meg a paraméterként megadott szám osztóit.

```
osztok :: Int -> [ Int ]
osztok n = [ i | i < - [1..n], \mod n i == 0 ]
```
#### a függvény kiértékelése:

```
> osztok 60
[1,2,3,4,5,6,10,12,15,20,30,60]
> length (osztok 60)
12
```
## Magasabb rendű függvények (high order function)

- argumentumuk lehet függvény, és visszatérítési értékük is lehet függvény,
- könyvtárfüggvények: map, filter, foldr, foldl, stb.
- map: két argumentuma van, az első egy függvény, amelyet alkalmaz a listaként megadott második argumentumára.

### 12. feladat

Határozzuk meg a paraméterként megadott számok négyzetgyökét.

> map sqrt [ 3.0, 4.0, 5.0, 6.0, 7.0, 8.0, 9.0 ]

[1.7320508075688772,2.0,2.23606797749979,2.449489742783178, 2.6457513110645907,2.8284271247461903,3.0]

## Magasabb rendű függvények

### 13. feladat

Határozzuk meg a paraméterként megadott számok közül a páros számokat.

```
parosLista :: (Integral a) => [a] -> [a]parosLista ls = filter even ls
```

```
> paroslista [1..20]
```

```
[2,4,6,8,10,12,14,16,18,20]
```
Az even könyvtárfüggvény, amelynek True a visszatérési értéke, ha a bemenet páros szám, ellenkező esetben False.

 $>$  even 10 True